## **Inhaltsverzeichnis**

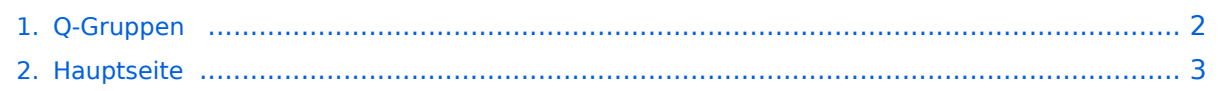

## <span id="page-1-0"></span>**Q-Gruppen**

Das Inhaltsformat pdf wird vom Inhaltsmodell Wikitext nicht unterstützt.

Zurück zur Seite [Hauptseite.](#page-2-0)

## <span id="page-2-0"></span>**Quelltext der Seite Hauptseite**

Sie sind nicht berechtigt, die Seite zu bearbeiten. Gründe:

- Die Aktion, welche Sie beantragt haben, ist auf Benutzer beschränkt, welche einer der Gruppen ["Administratoren](https://wiki.oevsv.at/w/index.php?title=Project:Administratoren&action=view), [Sichter,](https://wiki.oevsv.at/w/index.php?title=Project:Sichter&action=view) [Prüfer"](https://wiki.oevsv.at/w/index.php?title=Project:Pr%C3%BCfer&action=view) angehören.
- Die Aktion, welche Sie beantragt haben, ist auf Benutzer beschränkt, welche der Gruppe "editor" angehören.
- Diese Seite wurde geschützt, um Bearbeitungen sowie andere Aktionen zu verhindern.

Sie können den Quelltext dieser Seite betrachten und kopieren.

## **BlueSpice4**

[[Kategorie:Morsen]] Der '''Q-Code''' (auch ''Q-Gruppen'' oder ''Q-Schlüssel;'' engl.: ''Q code'') wird von Funkdiensten zur effizienten und eindeutigen Übertragung von Standard-Nachrichten verwendet. Ursprünglich für die Morsetelegrafie entwickelt, werden Q-Codes aber auch in anderen Betriebsarten verwendet, z. B. im Sprechfunk (Fonie) beim Amateurfunk. Die offizielle Bedeutung der Q-Gruppen und ihre Verwendung im Amateurfunkalltag unterscheiden sich teilweise stark wie am Beispiel: QRT - offiziell: ''Stellen Sie Ihre Aussendung ein!'' QRT - im Amateurfunk hingegen: ''Ich mach' Schluss.'' Die heute üblichen Q-Codes wurden 1912 von der ''International Radiotelegraph Convention'' eingeführt und im Laufe der Zeit auf über 250 Schlüssel erweitert. Jeder Schlüssel besteht aus drei [[Buchstabe]]n, deren erster stets ein Q ist. Sie können durch weitere Informationen ergänzt werden. Entsprechend unterschiedlicher Anforderungen der Funkdienste werden die Codegruppen den Funkdiensten zugeteilt: {| |QAA bis QNZ |für Verwendung im Flugfunkdienst |definiert von der [http://www.icao.int/ ICAO] |- |QOA bis QQZ |für Verwendung im Seefunkdienst |definiert von der [http://www.itu.int ITU] |- |QRA bis QUZ |für Verwendung in allen Funkdiensten |definiert von der [http://www.itu.int ITU] |- |QVA bis QZZ |für andere Anwendungen, teilweise auch militärisch genutzt | |} Die meisten Q-Codes haben eine Frage- und eine Antwort- oder Meldungsform, wobei erstere durch ein INT hier in der Liste kenntlich gemacht wird. Im Funkbetrieb wird hinter dem jeweiligen Q-Code ein Fragezeichen gegeben. Für manche Antwortformen existieren vordefinierte Antworten, die durch angefügte Ziffern gegeben werden. Am Beispiel: QRK gefolgt von Ziffer 1 bis 5. 1 bedeutet schlecht, 2 schwach, 3 ausreichend, 4 gut, 5 sehr gut. Frage: QRK ?; Antwort: QRK 5 = ''Die Verständlichkeit der Signale ist sehr gut'' == Beispiele == {| |INT QAM |''Wie lautet Wetterbericht?'' |QAM |''Wetterbericht.'' |- |INT QRZ |''Sind Sie Sende- und Empfangsbereit?'' |QRV |''Bestätige Sende- und Empfangsbereitschaft'' |- |INT QSL |''Können Sie den Empfang bestätigen?'' |QSL |''Ich bestätige den Empfang.'' |- |INT QRO |''Soll ich die Sendeleistung erhöhen?'' |QRO |''Erhöhen Sie die Sendeleistung.'' |- |INT [[QRP]] |''Soll ich die Sendeleistung verringern?'' |[[QRP]] |''Verringern Sie die Sendeleistung." | |- |INT [[QTH-Locator|QTH]] |"Wie ist Ihre Position (Breite u. Länge)?" |[[QTH-Locator|QTH]] |''Meine Position ist … (Breite u. Länge)'' | |- |INT QTR |''Welches ist die genaue Uhrzeit?'' |QTR 1500 |''Es ist genau 15:00 Uhr ([[Koordinierte Weltzeit|UTC]]).'' |- |INT QRT |''Soll ich die Übermittlung einstellen?'' |QRT |''Stellen Sie die Übermittlung ein!'' |- |INT QRV |''Sind Sie bereit (mich aufzunehmen)?'' |QRV |''Ich bin bereit (Sie aufzunehmen)!'' | |} <!-- Die Beispiele dienen zur Dokumentation die Anwendung. Eine Auflistung von Q-Codes gehört nicht in diesen Artikel. Wenn, dann in eine separate und dann möglichst vollständige Liste. Siehe Diskussionsseite. --> == Geschichte == Vor der Einführung des heute üblichen internationalen [[Morsecode|Morsealphabets]] und Abkürzungen wie dem Q-Code benutzten

Telegrafengesellschaften des [[19. Jahrhundert]]s Gruppen von speziellen Abkürzungen, die nicht mit denen anderer Gesellschaften kompatibel waren. == Weblinks == \*[http://home.arcor.de/wkhn/html/alle\_g\_gruppen. html Alle Q-Gruppen auf deutsch alph. sortiert] \*[http://www.htc.ch/de/der\_Q\_code.htm Der Q-Code: Einführung inklusive PDF/doc-Liste] \*[http://www.austlii.edu.au/au/other/dfat/treaties/1913/7.html International Radiotelegraph Convention, Final Protocol and Detailed Service Regulations of 1912] (engl.) \*[http://www.kloth. net/radio/qcodes.php List of Q-codes] (engl.) Quelle: http://de.wikipedia.org

Die folgende Vorlage wird auf dieser Seite verwendet:

[Vorlage:Box Note](https://wiki.oevsv.at/wiki/Vorlage:Box_Note) [\(Quelltext anzeigen\)](https://wiki.oevsv.at/w/index.php?title=Vorlage:Box_Note&action=edit) (schreibgeschützt)

Zurück zur Seite [Hauptseite.](#page-2-0)